## **SQL** - More easy-drinks queries

1. Using the easy drinks table find the drinks that contain an ounce of soda? Write the query and the result below.

```
SELECT drink_name
FROM easy_drinks
WHERE main = 'soda'
AND
amount1 = 1.5;
```

2. Write the query for the following result.

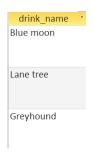

SELECT \*
FROM easy\_drinks
WHERE amount2<1;

3. Write a query which display the drinks with 2 ounces of soda?

```
SELECT drink_name

FROM easy_drinks

WHERE main = 'soda'

AND

amount1=2 OR amount2=2;
```

4. The above commands list the drinks with 1, 1.5 and 2 ounces of soda. Consider that the queries might miss drinks with amounts like 1.75. Rewrite the command to use greater than. Can you find the drinks which have more than 1 ounce of soda?

## **Comparison operator NOT EQUAL**

<> not equal to

>= greater than or equal to

<= less than or equal to

5. Can you write a query that displays all the drinks that begin with the letter L and any letters in the alphabet after L?

```
SELECT drink_name
FROM easy_drinks
WHERE drink_name>= 'L';
```

6. Can you adjust the query to list drinks that begin with L but come earlier in the alphabet than M?

```
SELECT drink_name
FROM easy_drinks
WHERE drink_name>= 'L' OR drink_name <= 'M';
Recognise the difference
```

```
SELECT drink_name
FROM easy_drinks
WHERE drink_name>= 'L' AND drink_name <='M';
```

7. Can you correct the following query? Then run the query and write the result below.

```
SELECT drink_name FROM easy_drinks WHERE
main='orange juice';
OR
SELECT drink_nameFROM easy_drinks WHERE main= 'apple juice';
```

Add a new column calories to the easy\_drinks table.

| drink_name | calories |
|------------|----------|
| Blackthorn | 33       |

| Blue moon        | 12  |
|------------------|-----|
| Oh my gosh       | 35  |
| Lime fizz        | 24  |
| Kiss on the lips | 171 |
| Hot gold         | 135 |
| Lane tree        | 17  |
| Greyhound        | 50  |
| Indian summer    | 30  |
| Bull frog        | 80  |
| Soda and it      | 19  |

8. Write a query to find all the drinks which are between 30 and 60 calories. Your result should list the drink name and the calories, write the query and result below.

SELECT drink\_name, calories

FROM easy\_drinks

WHERE calories BETWEEN 30 AND 60;

9. Write the query which displays the following results.

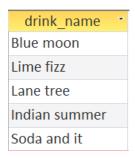

SELECT drink\_name

FROM easy\_drinks

WHERE calories BETWEEN 10 AND 30;

Add a new column calories to the easy\_drinks table

| drink_name | calories |
|------------|----------|
| Blackthorn | 33       |

| Blue moon        | 12  |
|------------------|-----|
| Oh my gosh       | 35  |
| Lime fizz        | 24  |
| Kiss on the lips | 171 |
| Hot gold         | 135 |
| Lane tree        | 17  |
| Greyhound        | 50  |
| Indian summer    | 30  |
| Bull frog        | 80  |
| Soda and it      | 19  |

10. Write a query which finds the drink that are between 10 and 30 calories.

SELECT drink\_name
FROM easy\_drinks
WHERE calories BETWEEN 10 AND 30;

11. Write the query that produces the following result.

| drink_name    | * | calories * |
|---------------|---|------------|
| Blackthorn    |   | 33         |
| Oh my gosh    |   | 35         |
| Greyhound     |   | 50         |
| Indian summer |   | 30         |

SELECT drink\_name, calories

FROM easy\_drinks

WHERE calories BETWEEN 30 AND 60;

12. Can you write the query that displays the drink names that begin with G and O?

SELECT drink\_name

FROM easy\_drinks

WHERE drink\_name BETWEEN 'G' AND 'O';